# **Яковченко А.В., Снитко С.А., Ивлева Н.И., Якушева А.В., Тимофеева Е.А.**

# **РАЗРАБОТКА ЭМПИРИЧЕСКИХ ЗАВИСИМОСТЕЙ ДЛЯ РАСЧЕТА НАПРЯЖЕНИЯ ТЕЧЕНИЯ МЕТАЛЛА**

*Усовершенствован метод определения констант эмпирических формул для расчета напряжения течения металла. С учетом реализации методов планируемого эксперимента, наименьших квадратов и сплайнинтерполяции экспериментальной информации разработана компьютерная программа для расчета констант формул. Получены новые эмпирические зависимости для 44 конструкционных, инструментальных и нержавеющих марок сталей. Определена средняя относительная ошибка аппроксимации экспериментальной информации, которая составила 3,5%.*

*Ключевые слова: компьютерное моделирование напряжения течения металла, сплайн-интерполяция экспериментальной информации, метод планируемого эксперимента, анализ точности аппроксимации.*

#### **Постановка проблемы:**

Моделирование напряжения течения металла в процессах обработки давлением является важной научно-технической проблемой. В настоящее время имеются обширные экспериментальные данные о зависимости напряжения течения металла σ от степени деформации ε, скорости деформации *u* и температуры *Т*, представленные в виде соответствующих графиков. Определение на их основе значений σ в ручном режиме является трудоемким процессом и не всегда достаточно точным, поэтому вопросы компьютерного моделирования имеют большое значение.

#### **Анализ последних публикаций:**

Формула, предложенная проф. Зюзиным В.И. для расчета напряжения течения металла σ [1], позволяет получить хорошие результаты и до настоящего времени находит широкое применение

$$
\sigma = \frac{A \cdot \varepsilon^{n_1} \cdot U^{n_2}}{e^{n_3 T}},
$$
\n(1)

где *A, n1, n2, n<sup>3</sup>* – константы, зависящие от материала;

*ε*– степень деформации;

*u*– скорость деформации;

*T*– температура.

В работах [2, 3, 4] на основе реализации планируемого эксперимента и компьютерной сплайнинтерполяции экспериментальной информации разработан новый метод определения констант эмпирических формул. На его основе в работе [4] получен ряд формул для расчета напряжения течения металла σ, используя экспериментальные зависимости напряжения течения металла от степени деформации ε, скорости деформации U и температуры Т [5, 6]. Вместе с тем формулы (1) на основе экспериментальных зависимостей напряжения течения металла от термомеханических коэффициентов получены только для восьми марок сталей [1].

**Цель работы:** определение констант, входящих в формулу расчета напряжения течения металла σ, предложенную Зюзиным В.И., для ряда конструкционных, инструментальных и нержавеющих сталей на основе экспериментальных зависимостей напряжения течения металла от термомеханических коэффициентов.

#### **Постановка задачи:**

Усовершенствование метода определения констант эмпирических формул для аппроксимации экспериментальных зависимостей напряжения течения металла от термомеханических коэффициентов и разработка соответствующей компьютерной программы. Получение на ее основе новых эмпирических зависимостей.

### **Изложение основного материала:**

Разработанная компьютерная программа, окна которой показаны на рис. 1 – 5, предназначена для создания каталога марок сталей, формирования базы данных по кривым упрочнения, расчета напряжения течения металла и расчета констант эмпирических формул (1).

Для добавления марки стали в Каталог необходимо выполнить следующее. Вне программы создается папка для хранения информации по новой марке стали. Ее имя должно содержать: наименование марки стали, [источник] (например, [1], номер страницы, номер рисунка.

В данную папку необходимо поместить файлы с рисунками, отредактированными в соответствии со следующими требованиями.

Используя сканированное изображение рисунка с кривыми упрочнения требуется с помощью любого графического редактора получить растровый рисунок по размерам, не превышающем прямоугольную область, имеющую 600х800 точек по горизонтали и вертикали соответственно. Подготовленный указанным образом рисунок необходимо сохранить в файл с именем «Исходный рисунок.jpg».

При увеличении графиков требуется, чтобы каждый из них не превышал прямоугольную область, имеющую 750х350 точек. Полученные изображения графиков сохраняют в файлы с именами: 1.bmp (график *kT*), 2.bmp (график *kε*), 3.bmp (график *ku*).

Далее необходимо переместить созданную папку вместе с сохраненными в ней рисунками кривых упрочнения в папку программы Каталог и все дальнейшие действия выполнять непосредственно в программе: Файл -Каталог – <Имя созданной папки> - Исходный рисунок.jpg

Рассмотрим последовательность определения  $\sigma_{\text{3kcn}}$ , при заданных значениях факторов  $\varepsilon^*$ ,  $u^*$ ,  $T^*$ . В окне, (см. рис. 1), в таблицах, расположенных в правой части задается имеющееся на графиках количество значений *ε, u, T*, их величина и маркировка. Задается также химический состав стали, если он указан. Информация сохраняется нажатием кнопки «Сохранить».

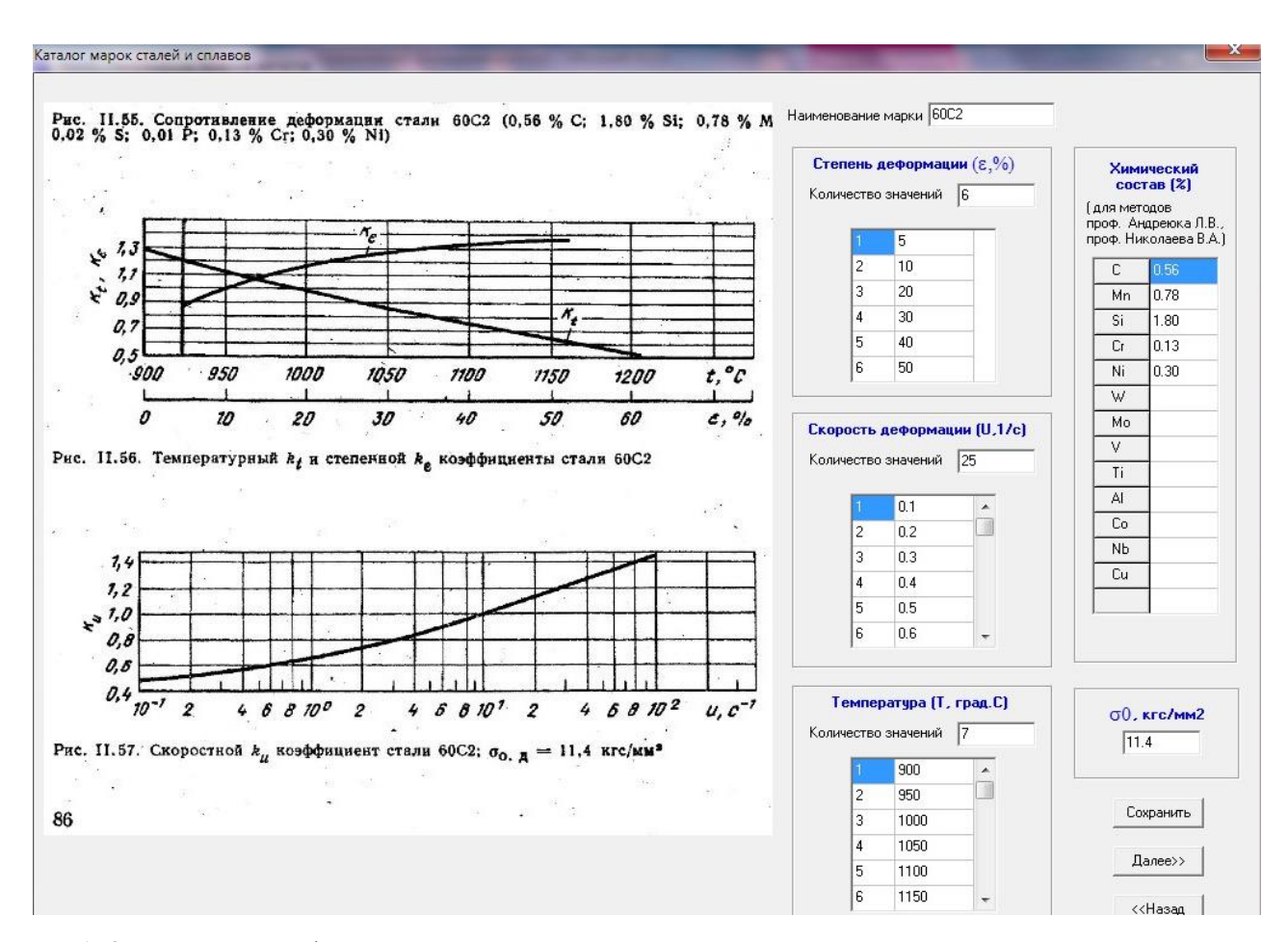

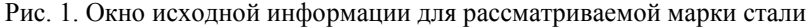

На следующем этапе в окне (см. рис. 2) для всех узловых точек координатных осей ставятся в соответствие значения *k<sup>T</sup>* и *T* в единицах, указанных на координатных осях, а также в единицах растрового изображения, которые определяются программно. Сначала вводится количество узловых точек на оси абсцисс. При этом с помощью переключателя поочередно выбирается каждое узловое значение *T*, затем наводится курсор мыши на вертикальную линию, проходящую через соответствующую узловую точку на оси абсцисс рисунка, и выполняется щелчок левой кнопкой мыши. В результирующую таблицу автоматически заносится значение абсциссы узловой точки в единицах растрового изображения, а на самом рисунке вычерчивается вертикальная линия. Аналогичные действия выполняются и для оси ординат.

Графическая визуализация построенных линий необходима для обеспечения максимально точного совпадения построенной сетки и исходной. Она выполняется другим цветом, по отношению к цвету линии исходной координатной сетки. При необходимости указанные значения уточняют.

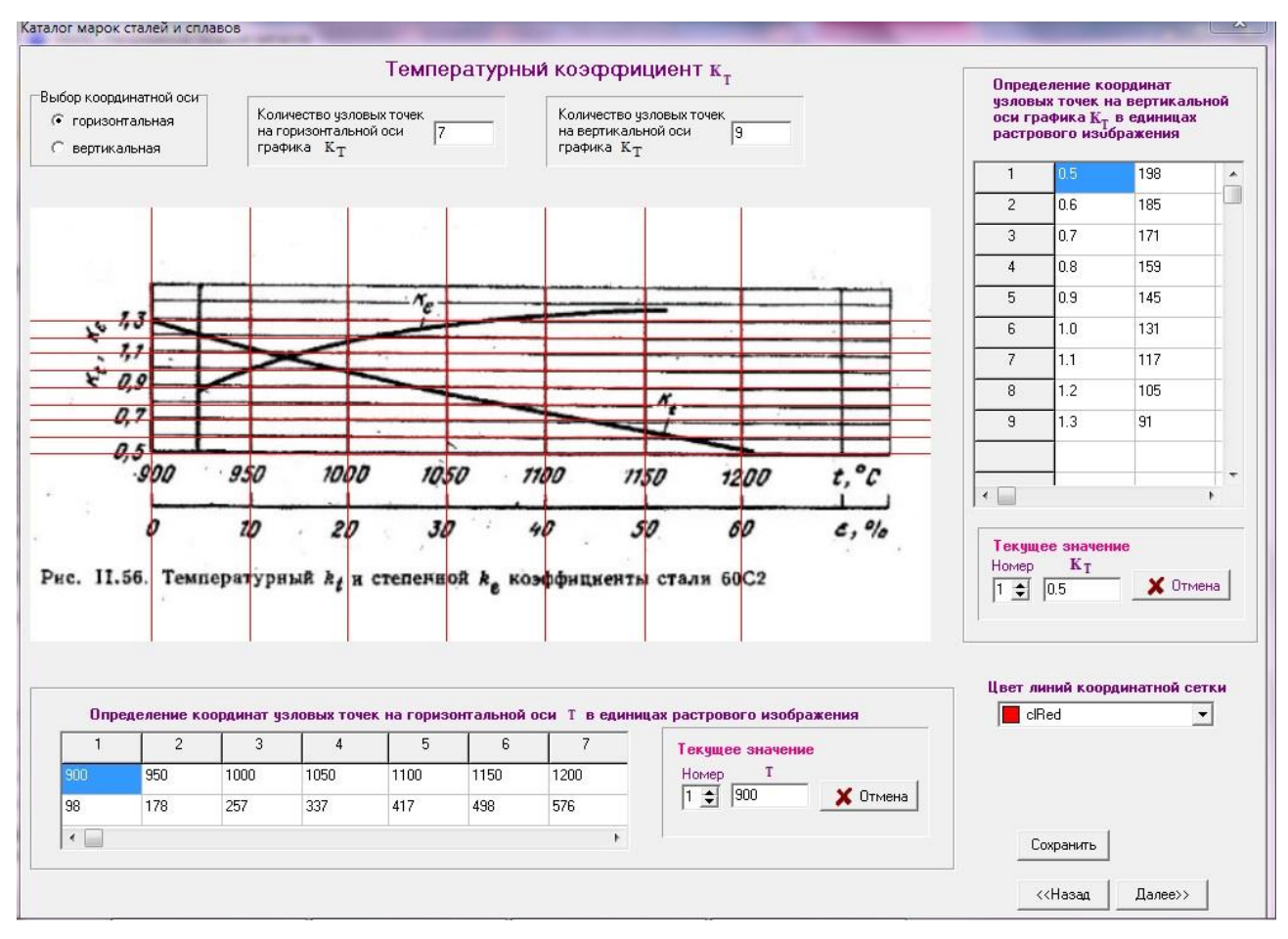

Рис. 2. Окно построения координатной сетки

На основе полученной информации для любой точки, лежащей на графике *kt=f(t),* можно определить абсциссу и ординату в растровых единицах, а затем рассчитать их в единицах, указанных на координатных осях. В правой части окна (рис. 3) имеется переключатель для выбора текущих значений *T.* На точку графика, соответствующую текущему значению *T* необходимо навести курсор и щелкнуть левой кнопкой "мыши". Программа вычисляет значение *k<sup>t</sup>* , а нажатие кнопки "Поместить в таблицу" заносит его в таблицу.

Далее выполняется сплайн-интерполяция полученной информации и построение сплайн - кривой в окне (см. рис. 3). Если ход исходной кривой достаточно сложный, и сплайн-кривая неточно ложится на исходную кривую, то можно увеличить число вертикальных координатных линий, соответствующих заданным значениям *T*.

Аналогичные действия выполняются и для графиков кривых *ku=f(u), kε=f(ε)*. Окна программы представлены на рис. 1, 2, 3.

На основе полученной информации выполняется расчет величин σ, при всех требуемых значениях факторов. Результаты автоматически передаются в соответствующую таблицу окна (см. рис. 4).

Таблица, представленная на рис. 4, используется для определения значений напряжения течения металла при заданных значениях факторов  $\varepsilon^*$ ,  $u^*$ , T<sup>\*</sup>. В правой части окна рис. 4, в соответствующие поля вводятся значения степени деформации *ε \* ,* скорости деформации *u \* ,* и температуры *T \* ,* при которых требуется определить экспериментальное значение напряжения течения металла  $\sigma_{\text{seen}}$ .

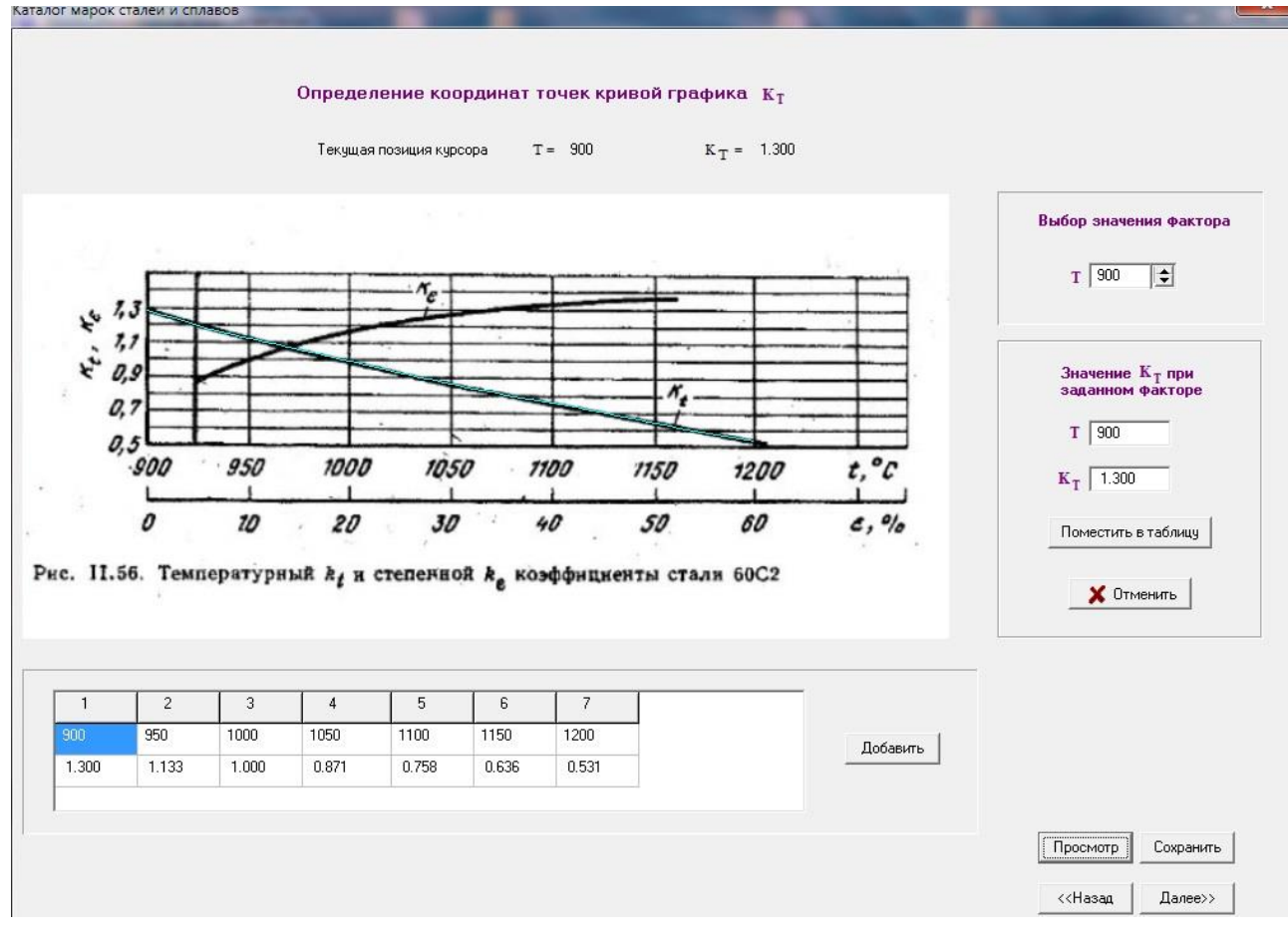

Рис. 3. Окно определения координат *k<sup>t</sup>* и контрольного построения сплайн-кривых

Использование компьютерной программы, реализующей поэтапную сплайн-интерполяцию табличной информации, позволяет наиболее точно получить значения  $\sigma_{\text{skcn}}$ , на базе экспериментальных кривых упрочнения в зависимости от требуемых значений факторов *ε, u, T*.

Для научно обоснованного выбора расположения точек в области изменения факторов *ε, u, T* при определении значений σ применили метод планируемого расчетного эксперимента [7].

Эксперимент спланирован по плану второго порядка, применено центральное композиционное ортогональное планирование в зависимости от трех факторов *ε, u* и *T*.

На основе имеющейся экспериментальной информации необходимо определить пределы изменения факторов *ε, u, T* и выполнить их кодирование. План-матрица разрабатывается для кодовых значений факторов. Затем выполняется расчет соответствующих значений факторов в натуральных переменных. В качестве нулевого уровня фактора выбирается, середина интервала, для которого, вопервых, имеется экспериментальная информация, и, во-вторых, необходимо разработать формулу.

При планировании эксперимента по плану второго порядка план-матрица для 3-х факторов *ε, u, T* содержит 15 опытов. Планируемый эксперимент, охватывает заданную область изменения факторов *ε, u, T* и определяет наиболее рациональные точки для определения величин σ на основе экспериментальной информации. Причем это обоснованный теорией планируемого эксперимента минимум опытов.

Окно компьютерной программы для формирования в автоматическом режиме матрицы планируемого эксперимента и расчета констант эмпирической формулы (1) представлено на рис. 5.

На основе усовершенствованного метода и разработанной компьютерной программы определены константы эмпирической формулы (1) для 44 конструкционных, инструментальных и нержавеющих марок сталей (см. табл. 1). Определена средняя относительная ошибка Δ аппроксимации экспериментальной информации, которая составила 3,5%.

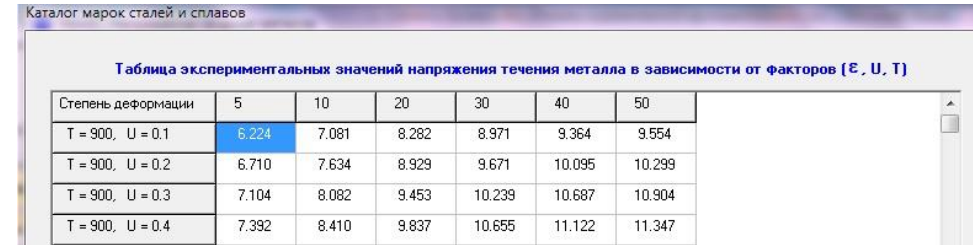

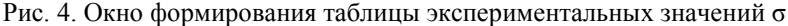

|                                                                         |                |              |              | $e_{\min}$<br>$e_{\text{max}}$          |                 |                    | U min $[1/c]$<br>$U$ max $(1/c)$    |                                         | T min, (rpag.C) | T max, (rpag.C)                                |                                                                                      |                           |  |
|-------------------------------------------------------------------------|----------------|--------------|--------------|-----------------------------------------|-----------------|--------------------|-------------------------------------|-----------------------------------------|-----------------|------------------------------------------------|--------------------------------------------------------------------------------------|---------------------------|--|
| имя файла: КАТАЛОГАСтали по<br>источнику 3\60С2, [3], стр. 86, рис. II. |                |              |              | 0.050<br>0.500                          |                 |                    | 0.1                                 | 100<br>900                              |                 |                                                | 1200                                                                                 |                           |  |
| 56-57                                                                   |                |              |              | Кодовые и натуральные значения факторов |                 |                    |                                     |                                         |                 |                                                |                                                                                      |                           |  |
|                                                                         |                |              |              | Кодовые значения факторов               |                 |                    | 1.2154                              | $-1$                                    | n.              | $+1$                                           | $+1.2154$                                                                            |                           |  |
|                                                                         |                |              |              | Натуральные<br>значения<br>факторов     |                 | e<br>$U$ $(1/c)$   | 0.050<br>0.1<br> 900                | 0.0899                                  | 0.2750          | 0.4601                                         | 0.500                                                                                |                           |  |
|                                                                         |                |              |              |                                         |                 |                    |                                     | 8.952                                   | 50.050          | 91.148                                         | 100                                                                                  |                           |  |
|                                                                         |                |              |              |                                         |                 | $T$ ( $rpaq.C$ )   |                                     | 926.584<br>1050.000                     |                 | 1173.416                                       | 1200                                                                                 |                           |  |
|                                                                         |                |              |              | План-матрица эксперимента               |                 |                    |                                     |                                         |                 | Результаты расчета                             |                                                                                      |                           |  |
|                                                                         | $\times1$      | X2           | $\times$ 3   | e                                       | $U$ [1/c]       |                    | T (град.С) S <sub>эксп.</sub> (МПа) | $S_{n}$ (M <sub><math>i</math>a</sub> ) | D(%)            |                                                |                                                                                      |                           |  |
|                                                                         | $-1$           | $-1$         | $-1$         | 0.0899                                  | 8.952           | 926.584            | 130.287                             | 134,362                                 | 3.128           |                                                |                                                                                      |                           |  |
| $\overline{c}$<br>3                                                     | $+1$<br>$-1$   | $-1$<br>$+1$ | $-1$<br>$-1$ | 0.4601<br>0.0899                        | 8.952<br>91.148 | 926.584<br>926.584 | 178.372<br>191.686                  | 184.513<br>195,360                      | 3.443<br>1.917  |                                                | $\sigma\!=\!\frac{A\cdot\varepsilon^{n_{\!1}}\cdot U^{n_{\!2}}}{e^{n_{\!3}\cdot T}}$ |                           |  |
| $\overline{4}$                                                          | $+1$           | $+1$         | $-1$         | 0.4601                                  | 91.148          | 926.584            | 262.438                             |                                         |                 |                                                |                                                                                      |                           |  |
| 5                                                                       | $-1$           | $-1$         | $+1$         | 0.0899                                  | 8.952           | 1173.416           | 63.116                              | 268.278<br>64.880                       | 2.225<br>2.794  | A                                              | 2316.567485190993010                                                                 |                           |  |
| 6                                                                       | $+1$           | $-1$         | $+1$         | 0.4601                                  | 8.952           | 1173.416           | 86.418                              | 89.096                                  | 3.099           | n1                                             | 0.194261894606510                                                                    |                           |  |
| $\overline{7}$                                                          | $-1$           | $+1$         | $+1$         | 0.0899                                  | 91.148          | 1173.416           | 92.866                              | 94.334                                  | 1.581           | n <sup>2</sup>                                 |                                                                                      | 0.161297021399574         |  |
| 8                                                                       | $+1$           | $+1$         | $+1$         | 0.4601                                  | 91.148          | 1173.416           | 127.146                             | 129.544                                 | 1.886           | n <sup>3</sup>                                 |                                                                                      | 0.002949392061952         |  |
| $\overline{9}$                                                          | $-1.2154$      | $\Omega$     | $\mathbf 0$  | 0.050                                   | 50.050          | 1050,000           | 113.732                             | 109.967                                 | 3,310           |                                                |                                                                                      |                           |  |
| 10                                                                      | $+1.2154$      | $\Omega$     | 0            | 0.500                                   | 50.050          | 1050.000           | 174.578                             | 171.999                                 | 1.477           |                                                |                                                                                      |                           |  |
| 11                                                                      | $\theta$       | $-1.2154$    | $\Omega$     | 0.2750                                  | 0.1             | 1050,000           | 57.983                              | 56.193                                  | 3.087           |                                                |                                                                                      |                           |  |
| 12                                                                      | $\theta$       | $+1.2154$    | $\Omega$     | 0.2750                                  | 100             | 1050,000           | 179.825                             | 171.227                                 | 4.781           |                                                |                                                                                      |                           |  |
| 13                                                                      | $\mathbf{0}$   | $\mathbf 0$  | $-1.2154$    | 0.2750                                  | 50.050          | 900                | 240.857                             | 238.354                                 | 1.039           |                                                |                                                                                      |                           |  |
| 14                                                                      | 0              | 0            | $+1.2154$    | 0.2750                                  | 50.050          | 1200               | 98.381                              | 98.390                                  | 0.009           |                                                |                                                                                      |                           |  |
| 15                                                                      | $\overline{0}$ | $\Omega$     | $\Omega$     | 0.2750                                  | 50.050          | 1050,000           | 161.377                             | 153.140                                 | 5.104           |                                                |                                                                                      |                           |  |
|                                                                         |                |              |              |                                         |                 |                    |                                     |                                         |                 |                                                |                                                                                      |                           |  |
|                                                                         |                |              |              |                                         |                 |                    | 2.592<br>Dcp(%)                     |                                         |                 | Мах, число<br>Выполнено - 6<br>300<br>итераций |                                                                                      |                           |  |
|                                                                         |                |              |              |                                         |                 |                    |                                     |                                         |                 |                                                |                                                                                      | < <hasan< td=""></hasan<> |  |

Рис. 5. Окно расчета констант эмпирической формулы (1)

# Таблица 1

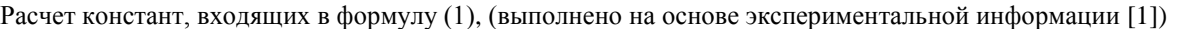

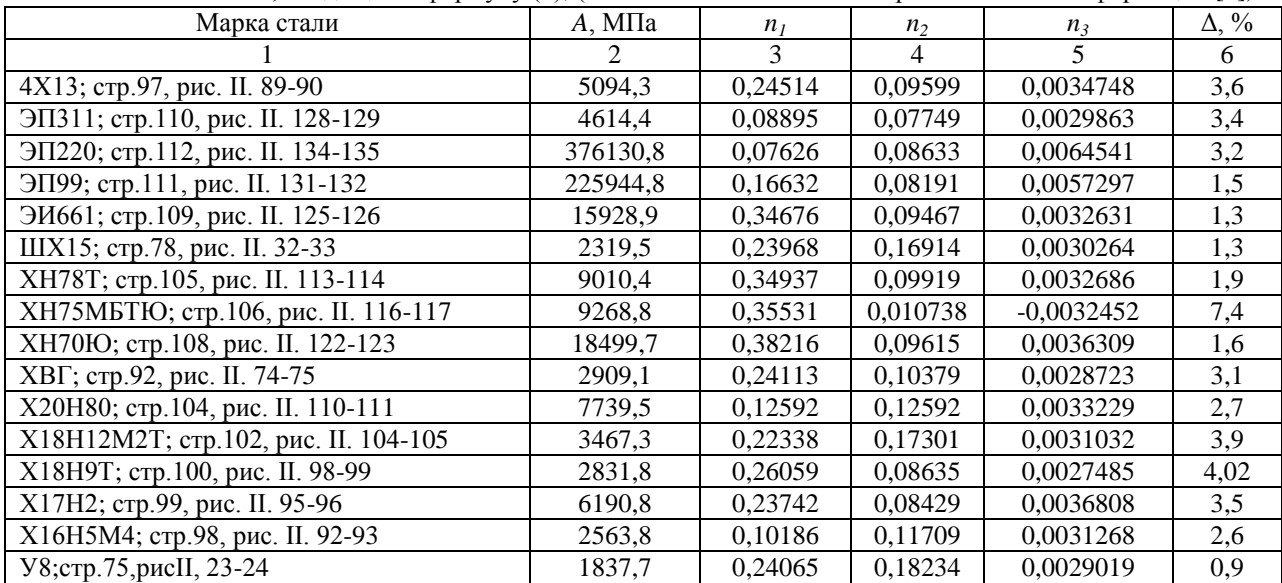

Продолжение таблицы 1

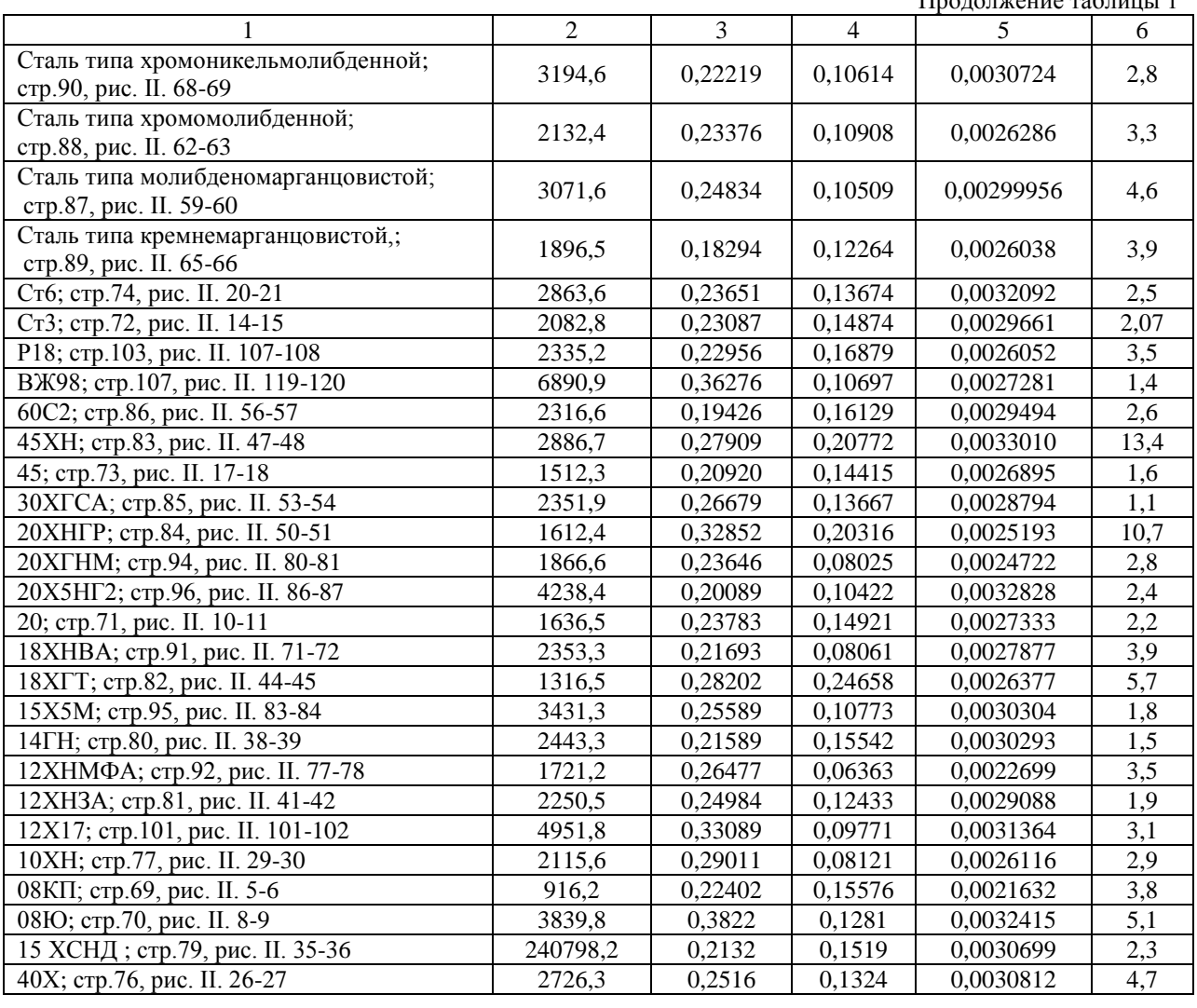

*Выводы.* На основе методов планируемого эксперимента, наименьших квадратов и сплайнинтерполяции экспериментальной информации разработана компьютерная программа для расчета констант формул (1) на базе экспериментальных графических зависимостей напряжения течения металла от термомеханических коэффициентов. Получены новые эмпирические зависимости для 44 конструкционных, инструментальных и нержавеющих марок сталей. Средняя относительная ошибка аппроксимации экспериментальной информации составила 3,5%.

#### **ЛИТЕРАТУРА**

1. Целиков А.И. Теория прокатки: Справочник / А.И. Целиков, А.Д. Томленов, В.И. Зюзин, А.В. Третьяков, Г.С. Никитин. - М.: Металлургия, 1982. - 335с.

2. Яковченко А.В. Определение напряжения течения металла с учетом истории процесса нагружения на основе уравнения А.Надаи/ А.В.Яковчеко, Н.И.Ивлева, А.А.Пугач// Наукові праці ДонНТУ. Металургія, 2011.- Вип.12(177). - С.181 - 193.

3. Яковченко А.В. Анализ точности известных методов расчета напряжения течения металла в зависимости от химического состава стали / А.В. Яковченко, А.А. Пугач, Н.И. Ивлева // Вісник Приазовського державного технічного університету. Сер.: Технічні науки: Зб. наук. праць. – Маріуполь: ДВНЗ «Приазов. держ. техн. ун-т», 2011. - Вип.2(23). - С. 69 - 80.

4. Яковченко А.В., Пугач А.А., Ивлева Н.И. Формулы расчета напряжения течения металла для конструкционных, инструментальных и нержавеющих сталей // Обработка материалов давлением: сб. науч. тр. – Краматорск: ДГМА, 2012. – Вып. №2(31). – С. 166 – 173.

5. Полухин П.И. Сопротивление пластической деформации металлов и сплавов: Справочник / П.И. По лу хин, Г.Я. Гун, А.М. Галкин. – М.: Металлургия, 1983. - 352с.

6. Примение теории ползучести при обработке металлов давлением. Поздеев А.А., Тарновский В.И., Ере меев В.И., Баакашвили В.С. Изд-во «Металлургия», 1973, 192с.

7. Винарский, М.С. Планирование эксперимента в технологических исследованиях : учеб. пособие / М.С. Винарский, М.В Лурье. – К.: Техника, 1975. – 168 с.

# **A.Yakovchenko, S. Snitko, N.Ivleva, A. Yakusheva, E.Timofeyeva.**

**Development of empirical relations for calculating the stress metal flow**

*The method of determining the constants of empirical formulas for calculating metal flow stress was improved. Taking into account the the implementation of the planned experimental method, of least squares method and spline interpolation of experimental data the computer program to calculate the formulas constants was developed. The new empirical relations to 44 structural, tool and stainless steels were obtained. The average relative error of approximation of experimental data was determined, which was 3.5%.*

*Keywords: computer simulation of metal flow stress, spline interpolation of experimental data, the method of the planned experiment, the analysis accuracy of approximation.*

Яковченко А.В. – д-р техн. наук, проф. e-mail: [mond1991@mail.ru](mailto:mond1991@mail.ru) Ивлева Н.И. – программист e-mail: ivl22@mail.ru Снитко С.А. – к-д техн. наук, доц. e-mail: [snitko\\_sa@mail.ru](mailto:snitko_sa@mail.ru) Якушева А.В. – магистр e-mail: nastia.jani@gmail.com Тимофеева Е.А. – магистр e-mail: azazel.timofeeva@yandex.ru